### **Tralics, <sup>a</sup> LaTeX to XML translator**

#### José Grimm

Jose.Grimm@sophia.inria.fr

INRIA

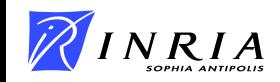

## **Outline**

- What is the raweb?
- Why is <sup>a</sup> translator needed?
- Other tools for the raweb
- The DTD : simplier than DocBook, simplier than TEI  $\bullet$
- LTX2X and Perl are good for <sup>a</sup> prototype  $\bullet$
- Tralics is a C++ program  $\bullet$
- The p element, and others
- **Architecture**
- **CEXamples**

### **The raweb**

- Inria's Annual Activity Report (in French)
- Paper version via  $\lfloor \frac{\text{AT}}{\text{AT}} \rfloor$  since 1987
- On the web since 1994, see http://www.inria.fr  $\bullet$
- SGML in 1994, Latex2html since 1995  $\bullet$
- **Last paper version in 1998**
- On CRrom since 1999
- Uses XML since 2001 (experimental)

# **pub**

#### Inria Sophia has 20 years

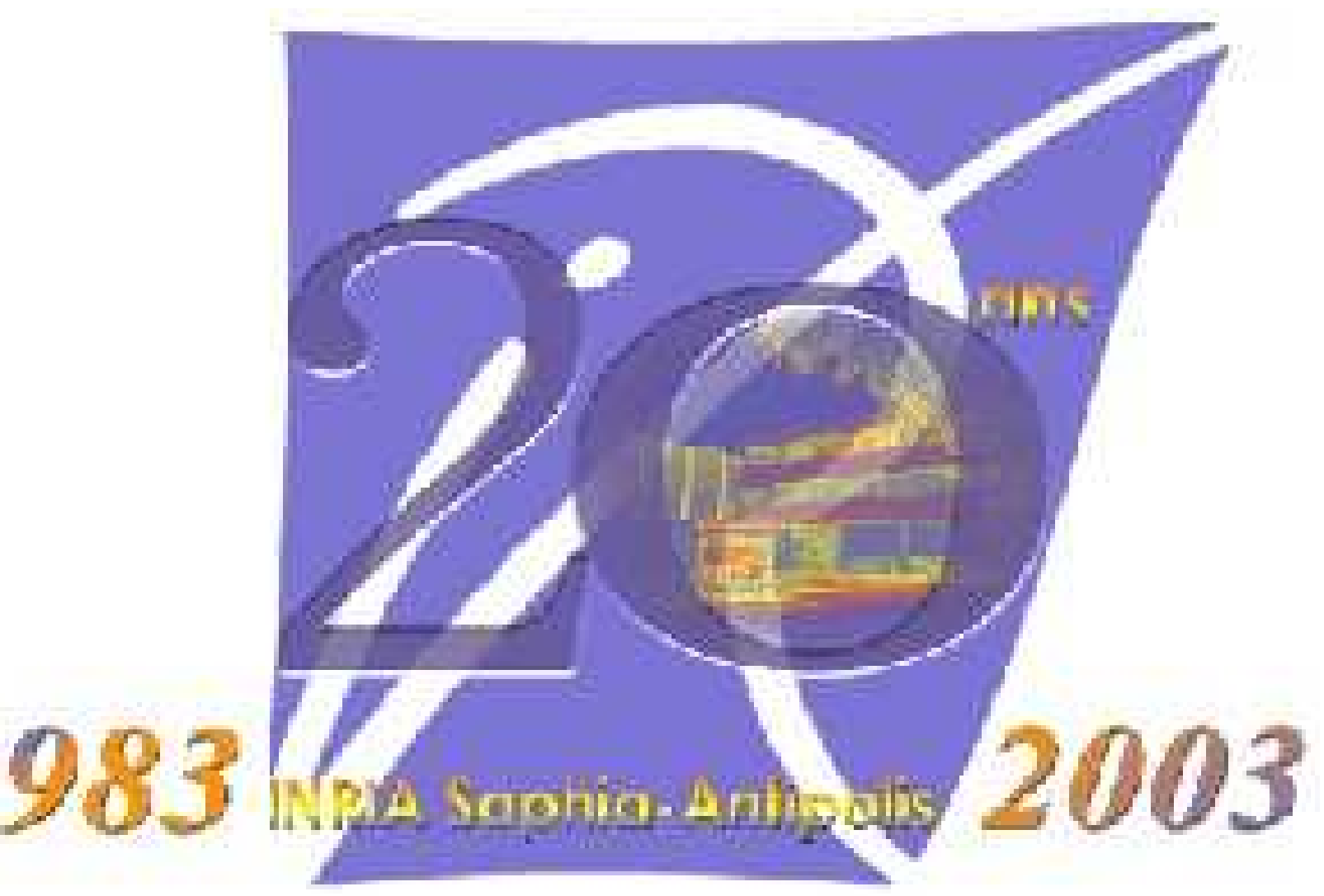

### **Sizes of the Raweb**

| year | total | html | ps.gz | pdf |
|------|-------|------|-------|-----|
| 1994 |       | 14   | 26    |     |
| 1996 |       | 23   | 33    |     |
| 1996 |       | 23   | 33    |     |
| 1997 |       | 26   | 43    | 39  |
| 1998 |       | 46   | 53    | 40  |
| 1999 | 244   |      | 77    | 48  |
| 2000 | 222   |      | 68    | 50  |
| 2001 | 253   |      | 89    | 40  |
| 2002 | 338   |      | 147   | 114 |

Sizes (Mb)

### **Raweb2002**

- 125 Teams
- 3000 pages, A4 size, 10pt font
- 3890 HTML pages
- XML version avalaible on the ftp server

ftp://ftp.inria.fr/scratch/RAWEB/RAWEB02/XML/

### **Schedule of the raweb2002**

 Apr 2002: Decision to use XML June 2002: Definition of the DTDAug 2002: Finalization of the tools Aug 2002: Announcement Oct-Nov 2002: Writing and review of the texts Dec 2002: Dead line for first version Jan 2003: Dead line for final version Feb 2003: Creation of Html, PS, Pdf Feb 2003: Creation of the master and cover of the CDrom Mar 2003: Installation on the Web Mar 2003: Issue of the CDrom

### **The XML route**

### Les étapes du traitement du Raweb

 $\sim$ 

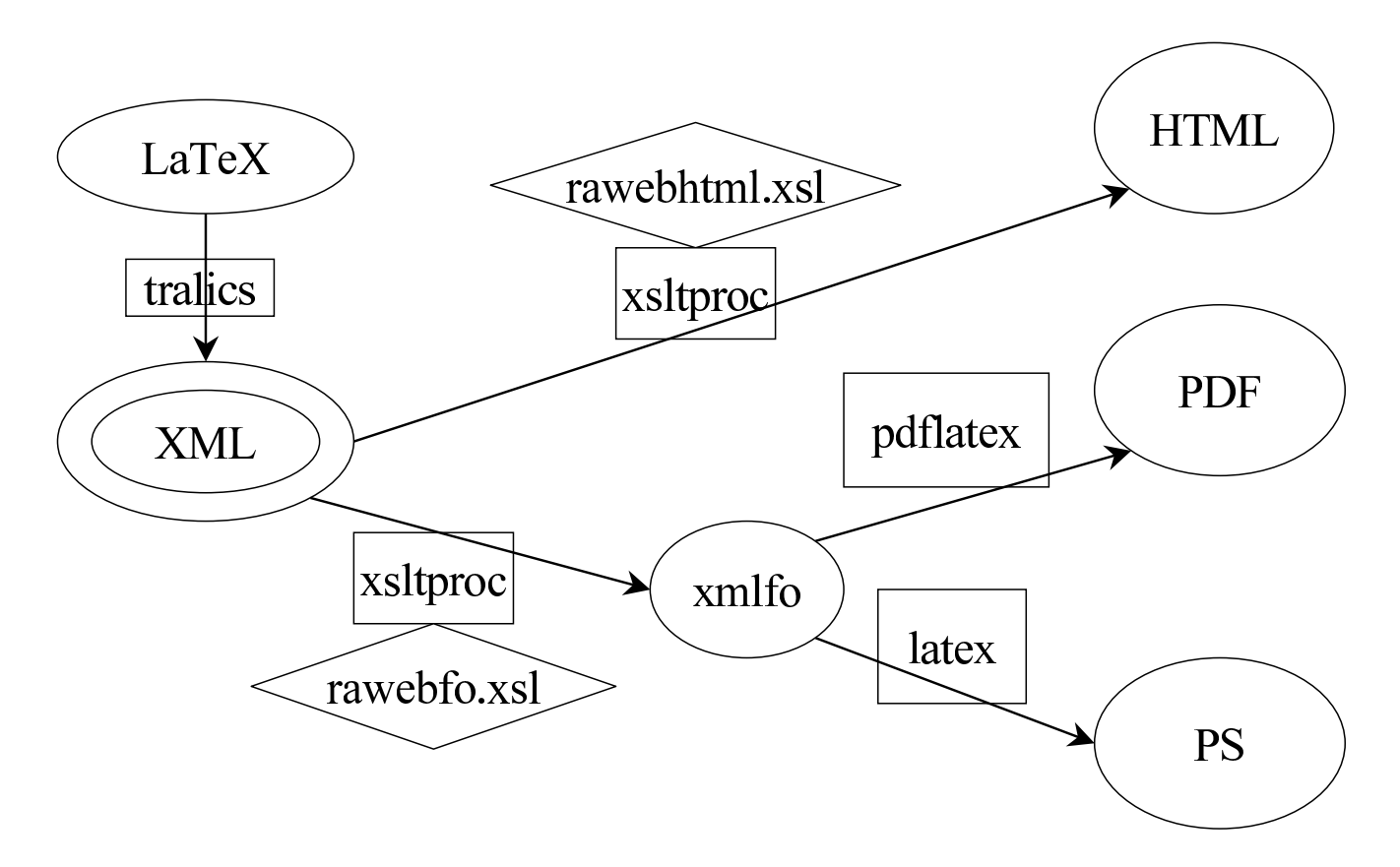

# **Requirements**

- No change in the input
- No change in the PS output
- No change in the HTML output
- Must be available on Unix (Dec, Linux, Sun, ...)
- XML could be produced by hand (or Word...)  $\implies$  simple DTD
- Input split in "modules", one HTML page per module
- Specific commands like \pers, env. like glossaire
- Need for beautiful math, lots of graphics, pseudo-verbatim code.
- Will be in English in 2003

### **Difficulties**

- No direct route from XML to PDF  $\bullet$
- Use of  $\operatorname{xmltex}$  by Carlisle and others
- Use of fotex by Rahtz and others  $\bullet$
- Use of pstoimg (part of latex2html) for converting images
- Use of  $\mathbb{E}$ T $\in$ X in the XML to HTML route for the math
- Use of <sup>a</sup> perl script to transform the XML  $\bullet$

### **DTD**

```
<?xml version="1.0" encoding="iso-8859-1"?>
<!ENTITY amp "&" >
<!ENTITY lt "<" >
```
<!ENTITY ier "<hi rend='sup'>er</hi>"> ... <!ENTITY numero "n<hi rend='sup'>o</hi>"> ... <!ENTITY % mathml PUBLIC "mathml" "mathml2.dtd"> %mathml;

```
<!ENTITY % tei-aux "(cit | p | list | note | formula|table|figure)+" >
<!ENTITY % texte-general
   "ident | code | hi | term| ref| xref | formula | cit | label | list |
   note | figure | table | TeX | LaTeX" >
```

```
<!ENTITY % texte-restreint
  "ident | code | hi | term | ref| xref | formula | TeX | LaTeX" >
```
<!ENTITY % tei-common-atts 'id ID #IMPLIED rend CDATA #IMPLIED'>

```
<!ELEMENT cit (ref) >
<!ATTLIST cit rend CDATA #IMPLIED >
```

```
<!ELEMENT list (head?, ((item)* | (label, item)+)) >
<!ATTLIST list
       %tei-common-atts;type (simple|gloss|ordered|description) "simple" >
<!ELEMENT item (#PCDATA | %texte-general; | p | anchor)* >
<!ATTLIST item id ID #IMPLIED rend CDATA #IMPLIED >
<!ELEMENT label (#PCDATA | %texte-restreint; | anchor)* >
<!ATTLIST label %tei-common-atts; >
<!ENTITY % div0-textp "(div1|div2|div3|div4)+">
<!ENTITY % div0-texts "(div1|div2|div3|div4)*">
<!ENTITY % div1-textp "(div2|div3|div4)+">
<!ENTITY % div1-texts "(div2|div3|div4)*">
<!ENTITY % div2-textp "(div3|div4)+">
<!ENTITY % div2-texts "(div3|div4)*">
<!ENTITY % div3-textp "(div4)+">
<!ENTITY % div3-texts "(div4)*">
<!ENTITY % particip "participant|participants|participante|participantes" >
<!ENTITY % ramodule-header "(moreinfo|keywords|%particip;|anchor)*">
<!ENTITY % tei-div-atts ' %tei-common-atts; type CDATA #IMPLIED '>
```

```
<!ELEMENT module
   (head, %ramodule-header;, (%div1-textp; | (%tei-aux;, %div1-texts;))) >
<!ATTLIST module %tei-div-atts; html CDATA #REQUIRED topic CDATA #IMPLIED >
<!ELEMENT div2 (head, %ramodule-header;,
 (%div2-textp; | (%tei-aux;, %div2-texts;))) >
<!ATTLIST div2 %tei-div-atts; >
<!ELEMENT div3 (head, %ramodule-header;,
 (%div3-textp; | (%tei-aux;, %div3-texts;))) >
<!ATTLIST div3 %tei-div-atts; >
<!ELEMENT div4 (head, %ramodule-header;, %tei-aux;) >
<!ATTLIST div4 %tei-div-atts; >
<!ELEMENT table ((head | anchor)*, (row, (anchor)*)+) >
<!ATTLIST table
       %tei-common-atts;rows NMTOKEN #IMPLIED
        cols NMTOKEN #IMPLIED >
```

```
<!ELEMENT row ((cell | table), (anchor)*)+ >
<!ATTLIST row
       %tei-common-atts;top-border (true|false) "false"
        bottom-border (true|false) "false"
       space-before CDATA #IMPLIED
        role CDATA "data" >
<!ELEMENT cell (#PCDATA | %texte-general; | anchor)* >
<!ATTLIST cell
       %tei-common-atts;role CDATA "data"
        rows NMTOKEN "1"
        cols NMTOKEN "1"
       right-border (true|false) "false"
        left-border (true|false) "false"
       halign CDATA #IMPLIED
       top-border (true|false) "false"
```
>

```
<!ELEMENT figure
        ((\text{anchor})^*, (\text{head}, (\text{anchor})^*)?,
        (p, (anchor)*)*)<!ATTLIST figure
        id ID #IMPLIED
        rend CDATA #IMPLIED
        file CDATA #IMPLIED
        framed CDATA #IMPLIED
        width CDATA #IMPLIED
        height CDATA #IMPLIED
        scale CDATA #IMPLIED
        angle CDATA #IMPLIED>
<!ELEMENT formula (simplemath |math) >
<!ATTLIST formula
        %tei-common-atts;type (inline|display) "inline" >
```
<!ELEMENT simplemath (#PCDATA) <sup>&</sup>gt;

```
<!ELEMENT keywords (term+) >
<!ATTLIST keywords %tei-common-atts;
        titre CDATA #FIXED "Keywords: " >
```

```
<!ELEMENT term (#PCDATA | %texte-restreint; | anchor)* >
<!ATTLIST term %tei-common-atts; type CDATA #IMPLIED >
```

```
<!ELEMENT p (#PCDATA | %texte-general; | anchor)* >
```

```
<!ATTLIST p
```

```
%tei-common-atts;spacebefore CDATA #IMPLIED
noindent CDATA #IMPLIED>
```

```
<!ELEMENT hi (#PCDATA | %texte-general; | anchor)* >
<!ATTLIST hi id ID #IMPLIED rend CDATA #REQUIRED >
```

```
<!ELEMENT ref (#PCDATA | %texte-general; | anchor)* >
<!ATTLIST ref %tei-common-atts; target IDREF #IMPLIED >
```

```
<!ELEMENT xref (#PCDATA | %texte-general; | anchor)* >
<!ATTLIST xref %tei-common-atts; url CDATA #IMPLIED>
```

```
<!ELEMENT head (#PCDATA | %texte-general; | anchor)* >
<!ATTLIST head %tei-common-atts; type CDATA #IMPLIED >
<!ELEMENT note (#PCDATA | %texte-general; | p | anchor)* >
<!ATTLIST note
       place CDATA "unspecified" ...>
<!ELEMENT anchor EMPTY >
<!ATTLIST anchor ...>
<!ELEMENT raweb (accueil, moreinfo?, composition, presentation,
 fondements?,domaine?, logiciels?, resultats,contrats?,international?,
 diffusion?,biblio) >
<!ATTLIST raweb year CDATA #IMPLIED >
<!ATTLIST raweb language CDATA #IMPLIED >
<!ELEMENT composition (moreinfo?,catperso+)>
<!ATTLIST composition
           titre CDATA #FIXED "Members of the team"
           html CDATA #FIXED "composition"
           numero CDATA #FIXED "1"
           id ID #IMPLIED>
```

```
<!ELEMENT presentation (module+) >
<!ATTLIST presentation
          titre CDATA #FIXED "Presentation and general goals"
          numero CDATA #FIXED "2"
          id ID #IMPLIED>
<!ELEMENT fondements (module+) >
<!ATTLIST fondements
          titre CDATA #FIXED "Scientific foundations"
          numero CDATA #FIXED "3"
          id ID #IMPLIED>
<!ELEMENT domaine (module+) >
<!ATTLIST domaine
```
titre CDATA #FIXED "Application fields" numero CDATA #FIXED "4"

id ID #IMPLIED>

```
<!ELEMENT logiciels (module+) >
<!ATTLIST logiciels
        titre CDATA #FIXED "Software"
        numero CDATA #FIXED "5"
        id ID #IMPLIED>
```

```
<!ELEMENT resultats (module+) >
<!ATTLIST resultats
        titre CDATA #FIXED "New results"
        numero CDATA #FIXED "6"
        id ID #IMPLIED>
```

```
<!ELEMENT contrats (module+) >
<!ATTLIST contrats
        titre CDATA #FIXED "Industrial contracts"
        numero CDATA #FIXED "7"
        id ID #IMPLIED>
```

```
<!ELEMENT international (module+) >
<!ATTLIST international
        titre CDATA #FIXED "Regional, national and international initiatives"
        numero CDATA #FIXED "8"
        id ID #IMPLIED>
<!ELEMENT diffusion (module+) >
<!ATTLIST diffusion
        titre CDATA #FIXED "Diffusion of results"
        numero CDATA #FIXED "9"
        id ID #IMPLIED>
<!ELEMENT accueil (theme,projet,projetdeveloppe,UR, adresse?,topic*) >
<!ATTLIST accueil html CDATA #REQUIRED >
```

```
<!ATTLIST accueil isproject (true|false) "true">
```
<!ELEMENT addresse (#PCDATA) <sup>&</sup>gt;

```
<!ELEMENT theme (#PCDATA)>
<!ELEMENT typeprojet (#PCDATA)>
<!ELEMENT projet (#PCDATA|hi)*>
<!ELEMENT projetdeveloppe (#PCDATA|hi)* >
<!ELEMENT UR (URSophia|URRocquencourt|URRhoneAlpes|URRennes|URLorraine|URFuturs)+ >
<!ELEMENT URSophia EMPTY>
<!ATTLIST URSophia
    url CDATA #FIXED "http://www.inria.fr/inria/organigramme/fiche_ur-sop.en.html"
    nom CDATA #FIXED "Sophia Antipolis" >
...
<!ELEMENT participants (pers)+ > ...
<!ATTLIST participants titre CDATA #FIXED "Contributed by"> ...
<!ELEMENT catperso (head,pers+)>
<!ELEMENT pers (#PCDATA|hi|note|xref)* >
<!ATTLIST pers prenom CDATA #REQUIRED nom CDATA #REQUIRED>
```
<!ELEMENT moreinfo (p+) <sup>&</sup>gt;

```
<!ELEMENT topic (t_titre) >
<!ELEMENT t_titre (#PCDATA) >
<!ATTLIST topic num CDATA #IMPLIED>
<!ELEMENT TeX EMPTY>
<!ELEMENT LaTeX EMPTY>
<!-- specific to RR -->
<!ELEMENT RRstart (UR,title, etitle, projet, theme, motcle, keyword,
  resume, abstract, author,date, RRnumber)>
<!ELEMENT title (#PCDATA|hi|LaTeX)* > ...
<!ELEMENT author (auth)* >
<!ELEMENT auth (#PCDATA)* >
<!ELEMENT div1
    (head, (%div1-textp; | (%tei-aux;, %div1-texts;))) >
<!ELEMENT div0
    (head, (\text{adv0-textp}; \mid (\text{stei-aux}; \text{adv0-texts}))) ><!ELEMENT rr (RRstart,div0*)>
<!ATTLIST rr language CDATA #IMPLIED type CDATA #IMPLIED>
```

```
<!ELEMENT biblio (citation)* >
<!ATTLIST biblio
        html CDATA #FIXED "bibliography"
        titre CDATA #FIXED "Bibliography"
        numero CDATA #FIXED "10">
```
<!ENTITY % bibliostuff "bnote|bauteurs|bediteur|btitle|borganization| bschool|byear|bmonth|xref|bseries|bnumber|bvolume|bedition| binstitution|baddress|bpages|bhowpublished|bbooktitle |bpublisher|bjournal|bchapter|btype">

```
<!ELEMENT citation (%bibliostuff;)*>
<!ATTLIST citation key CDATA #REQUIRED
                  id ID #REQUIRED
                 type (book|booklet|proceedings|phdthesis|article|inbook|
        incollection|inproceedings|conference|manual|techreport|coursenotes
        |unpublished |misc|masterthesis|mastersthesis) #REQUIRED
                  from (year|foot|refer) #REQUIRED >
<!ELEMENT borganization (#PCDATA) >
<!ATTLIST borganization bname CDATA #FIXED "organisation" >
```
...<!ELEMENT btitle (#PCDATA|hi|TeX|LaTeX|formula)\* <sup>&</sup>gt; <!ATTLIST btitle bname CDATA #FIXED "title" <sup>&</sup>gt; <!ELEMENT bauteurs (bpers|etal)\* <sup>&</sup>gt; <!ATTLIST bauteurs bname CDATA #FIXED "authors" <sup>&</sup>gt; <!ELEMENT bediteur (bpers|etal)\* <sup>&</sup>gt; <!ATTLIST bediteur bname CDATA #FIXED "editors" <sup>&</sup>gt;

<!ELEMENT etal EMPTY> <!ATTLIST etal nom CDATA #FIXED "et al." <sup>&</sup>gt;

<!ELEMENT bpers EMPTY> <!ATTLIST bpers prenom CDATA #REQUIRED part CDATA #IMPLIED nom CDATA #REQUIRED junior CDATA #IMPLIED>

# **DTD**

```
div0 (=section)
    |
   div1 (=module)
    |
   div2 (=\subsubsection)
    |
   div3 (=\paragraph)
    |
   div4 (=\subparagraph)
    |
    p + Dformula + Dtable + Dfigure
    |
   text + Iformula + Itable + Ifigure + ...
Raweb = header + spec.mod. + some div0 + biblio
I=inline, D=display or float
```
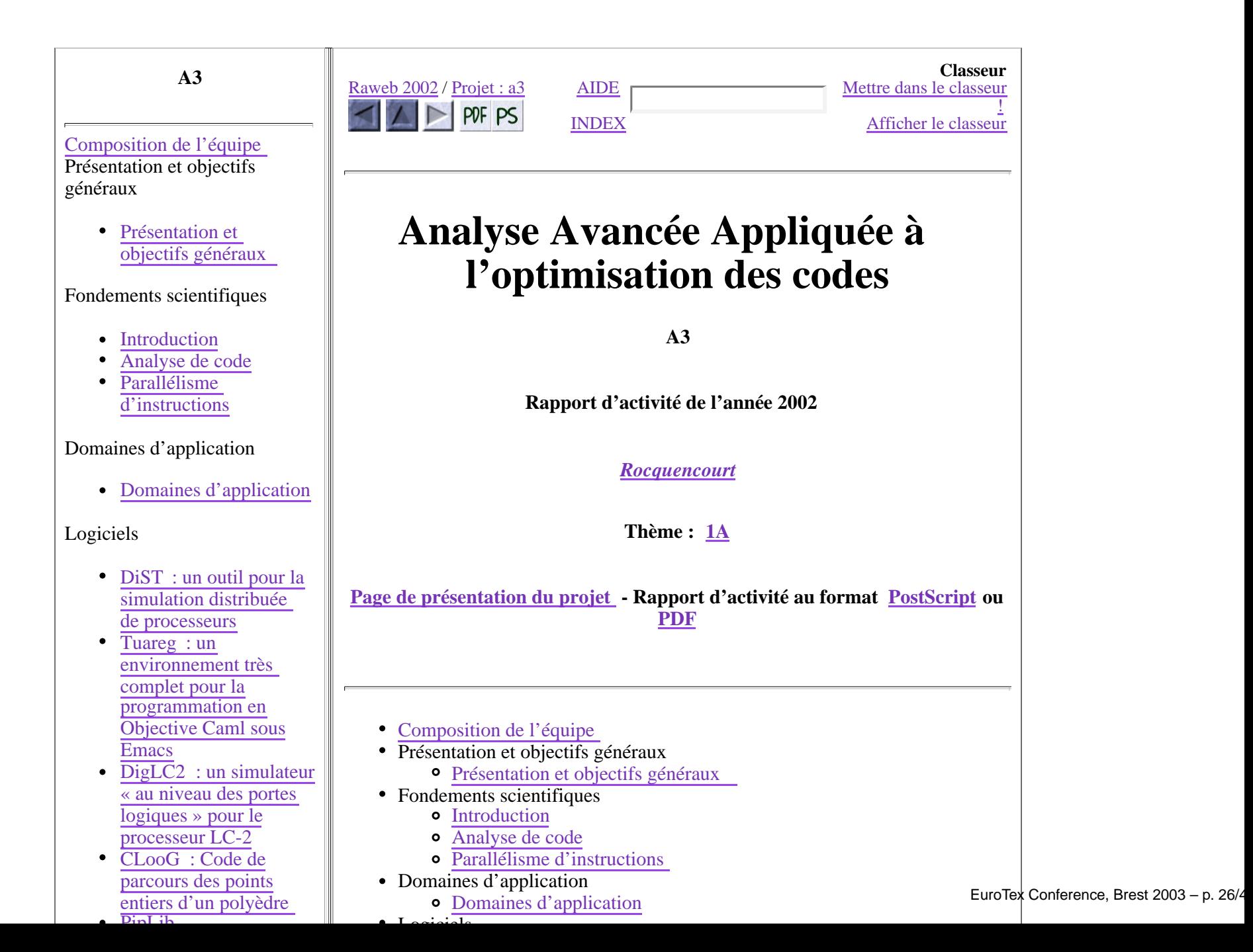

### **Before Tralics**

- **•** Preliminary version (Pdf only, 2001)
- Using Itx2x (for the text) and  $\Omega$  (for the math) and Perl (for macro-expansion)
- 5500 lines of Perl code (1/3 of latex2html)
- latex2html has problems with tokenisation and spaces
- ltx2x is OK if the syntax is regular
- **Paragel version OK unless** \let\oltit\it \def\it{\rm\oldit}

### **Tralics in General**

- Is written in C++ (25 000 lines)
- Compiled on linux, SunOS, MacOSX, Windows <sup>+</sup> cygwin  $\bullet$
- Home page: http://www-sop.inria.fr/miaou/tralics  $\bullet$
- $\blacktriangleright$  T<sub>F</sub>X syntax,  $\lfloor \sqrt{AT_FX} \rfloor$  semantics

## **The p element**

- Is the cornerstone of Tralics
- leave-v-mode opens, leave-h-mode closes <sup>a</sup> par.
- $\bullet$  \par sometimes ignored, no \long, \outer
- Environments center, quote, flushleft, flushright
- ${\sf Commands \,\setminus\, \setminus, \,\setminus \, \text{non} }$
- **Font changes are local.**

# **Structure of the program**

- Table of equivalents (catcodes, integer registers, etc)
- Other registers: glue, token list, boxes
- Execution stack and others (semantic nest)
- All the commmands
- The XML pointers stack, and tree
- The label-reference tables
- The citation-bibitem tables
- **Simple language switch**
- The *titlepage* data structure

# **Structure of the program**

- No founts (metrics, ligatures, kerns)
- No hyphenation (T1 vs OT1)
- No dvi
- ISO 8859-1 input, Unicode output (\char300 is OK)
- hbox=vbox= anonymous XML element
- A box is any XML element

### **Execution model**

- $\blacktriangleright$  T<sub>F</sub>X reads and expand macros
- $\blacktriangleright$  T<sub>F</sub>X creates boxes, splits paragraphs
- $\blacktriangleright$  T<sub>F</sub>X creates pages and outputs them
- $\bullet$  T<sub>F</sub>X and AMS produce high quality math
- Tralics reads and expand macros
- Tralics creates XML elements, adds them to the tree
- Tralics checks and outputs the final tree
- Tralics is limited by MathML
- Tralics integrates bibtex

### **Example: moreinfo**

#### ltx2x code

```
TYPE= BEGIN_ENV
NAME= moreinfo
    START_TAG= "</par><MoreInfo><par>"
END_TYPE
TYPE= END_ENV
NAME= moreinfo
    START_TAG= "</par></MoreInfo>\n<par>"
END_TYPE
```
### Tralics code

```
primitive("moreinfo",moreinfo_cmd);
primitive("endmoreinfo",end_moreinfo_cmd);
 case moreinfo_cmd:
   leave h mode(); // execute \par
   stack.push1(X,X); // emit <moreinfo>
```

```
case end_moreinfo_cmd:
  leave h mode(); // execute \par
  stack.pop(X); \frac{1}{2} // skip over </moreinfo>
  stack.add_nl(); // add a linebreak
```
#### Perl code

```
sub TR_beg_env {
   \{y = \sin y \text{ gives } \{5z\}; # $emacs
   ...return TM_push_par_hack("moreinfo","moreinfo","")
          if \zeta_\mathrm{Y} == 1011; # $emacs
   ...}
sub TR_end_env {
    ...return TM_pop_par_hack("moreinfo")
      if \zeta_\mathrm{Y} == 1011; # $emacs
    ...
}
```
# **Example: glo command**

#### ltx2x code

```
TYPE= COMMAND
NAME= \glo
    START_TAG= "</par><glo>"
    END TAG= "</glo><par>"
    REQPARAMS= 1
    START_TAG_1=
    END_TAG_1=
END_TYPE
```
### Perl code

```
sub TM_glo {
  my $res = TM pop("p");
  $res .= TMR_arg1("label");
  $res .= TM_push1("item","item","");
  $res .= TM_push_par;
  $res .= TM_next_arg;
  $res . TM pop_par_hack("item");}
```
### **S** Target

```
</p><label>#1of\glo</label>
<item><p>argument#2 of \glo</p></item><p>
```
# **glo command (continued)**

```
void Parser::T_glo ()
```
{

}

```
leave h mode(); \frac{1}{\tan} translate \par
stack.set_arg_mode(); // switch to arg. mode
T_arg1("label"); // <label> #1 </label>
stack.push1("item","item"); // start <item>
stack.set_v_mode(); // switch to vert. mode
T_next_arg(); // translate next arg
leave_h_mode(); \qquad // translate \par
stack.pop("item"); \frac{1}{2} // finish the </item>
stack.set_no_mode(); // switch to undef mode
```
- 
- 

## **Example: module**

#### **July 12xcode**

```
TYPE= BEGIN_ENV
NAME= RAmodule
    START_TAG= "</par><Module "
    END_TAG=
    REQPARAMS= 4
    START_TAG_1= "projet=""
    START_TAG_2=
     RESET_BUFFER: 7
     RESET_BUFFER: 8
    PRINT_P2= TO_BUFFER 7
    PRINT_P3= TO_BUFFER 8
    START_TAG_4= "type=""
     SOURCE: BUFFER 7
     STRING: "" html=""
     SOURCE: BUFFER 8
     STRING: ""> <sname>"
    END_TAG_4= " </sname>\n<par>"
END_TYPE
```
#### **C** Target

```
</par><Module projet="#1" type="#2" html="#3">
<sname>#4</sname><par>
```
## **Example: module**

### Perl code

```
sub TR_start_RAmodule{
 my($res,$aux,$att);
  $res = ""; $att = "";TM_next_arg; # projet
 TM_next_arg; # section
  $aux = TM_next_arg; # nom du module
  \dots = " html=\"$aux\"";
  \dots := " id=\"mod:\alpha x\"";
  $aux = TM_push1("module", "module", $att);
  saux .= TMR_arg1_head;
  $aux . TM_push_par;
}
```
### **S** Target

```
</par><module html="#3" id="mod:#3">
<head>#4</head><par>
```
### **module**

#### Tralics code

```
void Parser::T_start_ramodule ()
{
 ignore_next_arg(); \frac{1}{2} // skip project name
 ignore next arg(); \frac{1}{2} // skip section name
 ostring aux = ST next arg(); // fetch module name
 stack.push1("module", module name); // emit <module
 stack.add_att_to_last("html",aux); // html='#3'?
 stack.ok_for_label(); // \def\@currentlabel
 see_new_id_spec(true); // NoTitle hack
 add_id("mod:" +aux); // \label{mod:#3}
 stack.set_arg_mode(); // switch to arg mode
 T_arg1_head(); // translate title
 stack.set_v_mode(); // start in vert. mode
}
```
How to translates this ?

\label{this is <sup>a</sup> funny label}

### **center cmd**

#### ltx2x code

```
TYPE= BEGIN_ENV
NAME= center
    START_TAG= "</par><center><par>"
END_TYPE
TYPE= END_ENV
NAME= center
    START_TAG= "</par></center><par>"
END_TYPE
```
### Tralics code

```
primitive("center", center_cmd,center_code);
 primitive("quote", center_cmd,quote_code);
 primitive("quotation", center_cmd,quote_code);
 primitive("flushleft", center_cmd,flushleft_code);
 primitive("flushright",center_cmd,flushright_code);
case center_cmd:
   leave h mode(); // execute \par
   word_define(incentering_code,cur_chr,false);
case end_center_cmd:
   leave h mode(); // execute \par
```
### **References**

- [2000] Carlisle, David, M. Goossens, and S. Rahtz. "De XML à PDF avec xmltex et PassiveTFX". In Cahiers Gutenberg, number 35-36, pages 79–114. 2000.
- [2001] Carlisle, David, P. Ion, R. Miner, and N. Poppelier. "Mathematical Markup Language (MathML) Version 2.0". http://www.w3.org/TR/MathML2/, 2001.
- [1993] Goossens, Michel, F. Mittelbach, and A. Samarin. The LAT<sub>F</sub>X companion. Addison Wesley, 1993.
- [2002] Grimm, José. "Outils pour la manipulation du rapport d'activité". Technical Report RT-0265, Inria, 2002.
- [1999] Haralambous, Yannis and J. Place. "Produire du MathML et autres ...ML à partir d' $\Omega$  :  $\Omega$  se généralise". In Cahiers Gutenberg, number 33-34, pages 173–182. 1999.
- [1984] Knuth, Donald E. The  $T_F X$ book. Addison Wesley, 1984.
- [1988] Louarn, Philippe. "Une expérience d'utilisation de LaTeX : le Rapport d'activité de l'INRIA". Cahiers Gutenberg (0), 17–24, 1988.
- [2003] Rahtz, Sebastian. "Passive T<sub>F</sub>X". http://www.tei-c.org.uk/Software/passivetex/, 2003.
- [2000] The Unicode Consortium. The Unicode Standard, version 3.0. Addison Wesley, 2000.
- [1999] Walsh, Norman and L. Muelner. Docbook. The Definite Guide. O'Reilly & Associates, Inc, 1999.